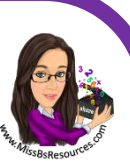

## **Cumulative Frequency**

The table shows information about the number of ours 80 children watched TV last week.

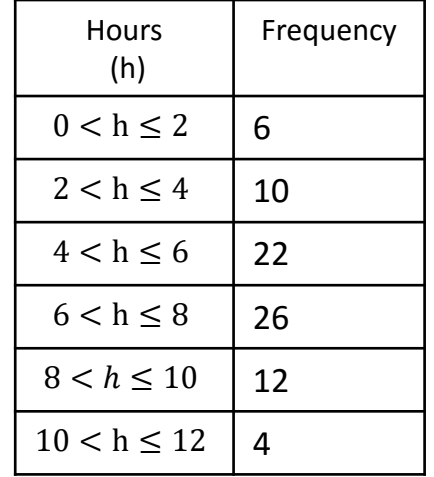

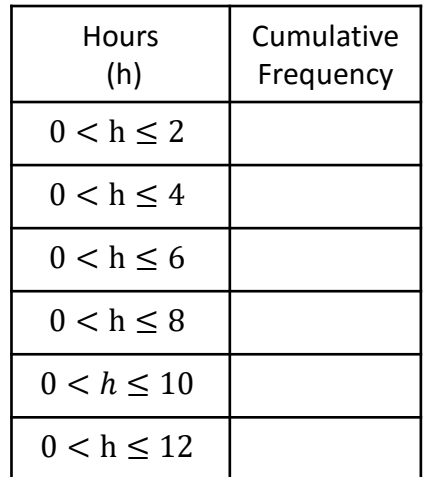

1. Complete the cumulative frequency table.

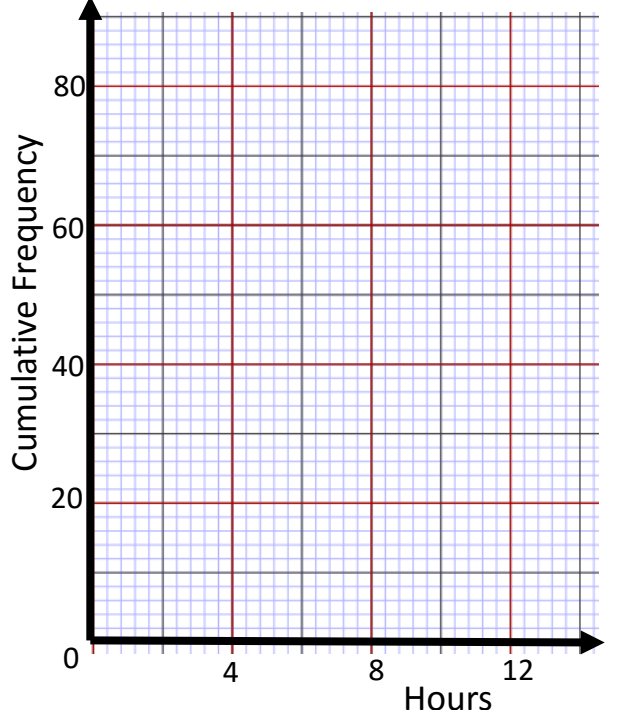

- 2. On the grid, draw a cumulative frequency graph for your table.
- 3. Use your graph to estimate for the number of children who watched TV for less that 7 hours last week.
- 4. Find an estimate value median amount of time children watch TV.
- 5. Calculate the Inter Quartile range of the times children spend watching TV.

/2 /1

/3

/2

## **www.missbsresources.com**

/1

6. Adam took a sample of 100 chocolates from box A of chocolates. He weighed each chocolate and recorded it's weight.

He used the information to draw the cumulative frequency graph shown on the grid.

Use the cumulative frequency graph to find an estimate for

- a) The median weight of the chocolates.
- b) The number of chocolates with a weight more than 120 grams

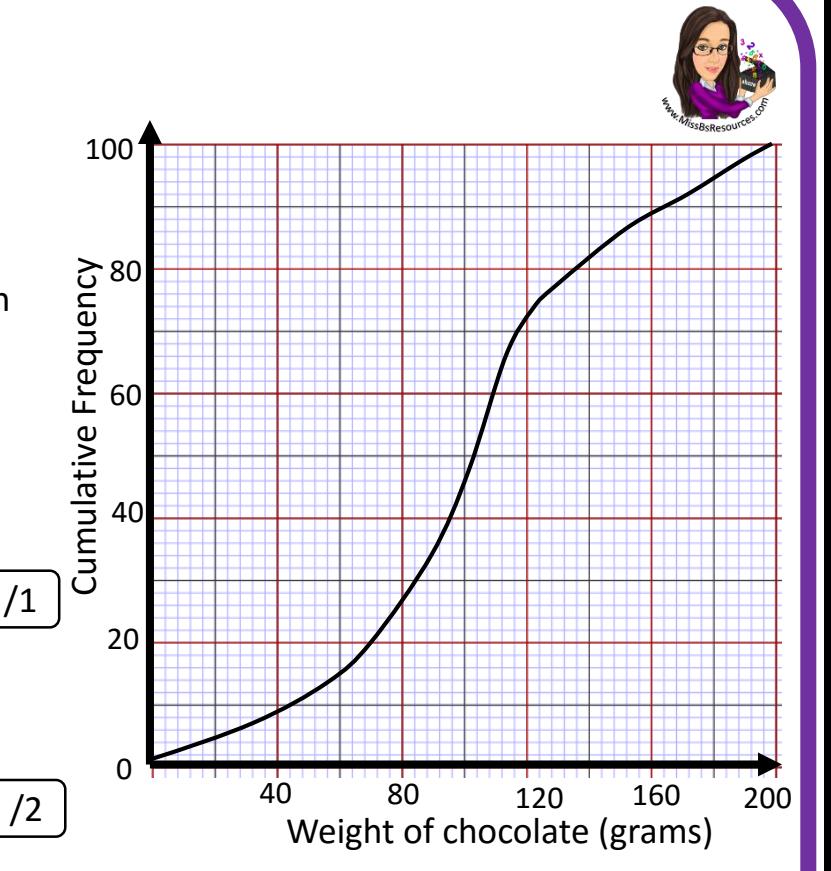

Adam also took a sample of 100 chocolates from a different branded box of chocolates. The table shows the distribution of weights of the chocolates from Box B.

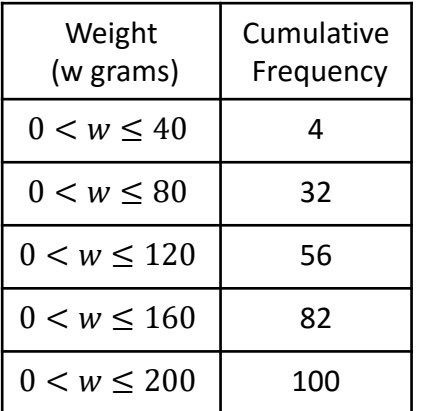

- c) On the same grid, draw the cumulative frequency graph for the information shown in the table.
	- /2

/4

d) Work out the probability that the weight of a chocolate from Box A is more than 120g **and** the weight of a chocolate from Box B is more than 120g.

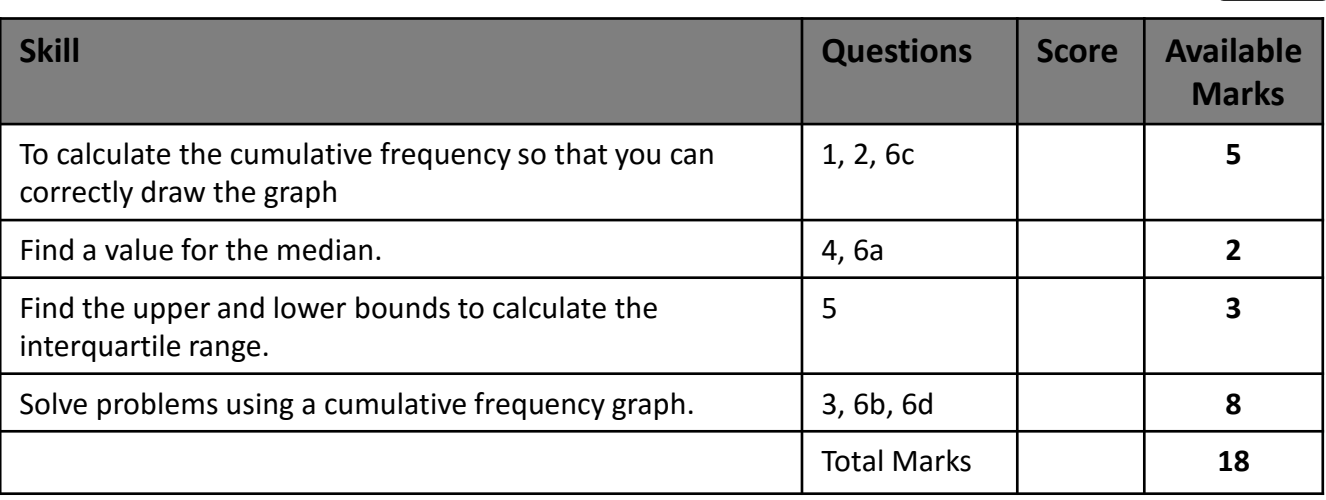

## **www.missbsresources.com**

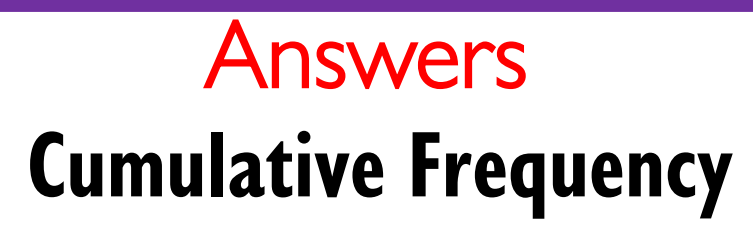

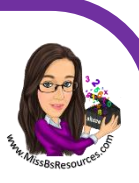

The table shows information about the number of ours 80 children watched TV last week.

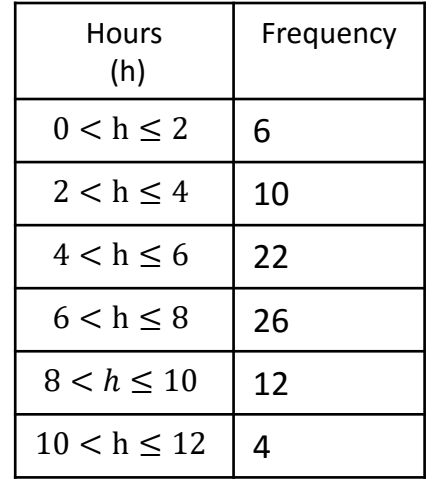

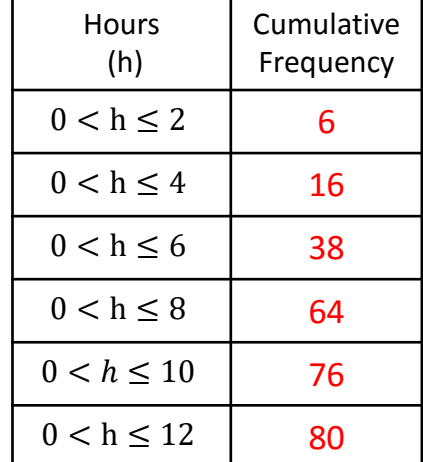

1. Complete the cumulative frequency table.

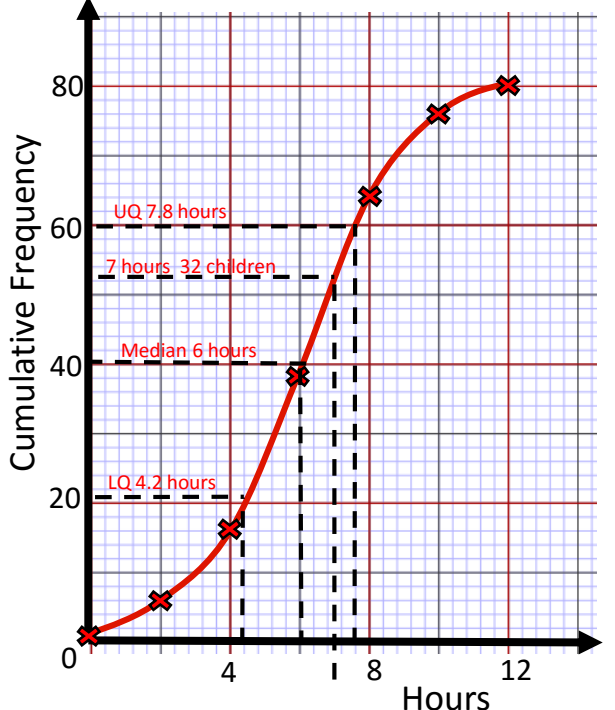

- 2. On the grid, draw a cumulative frequency graph for your table.
- 3. Use your graph to estimate for the number of children who watched TV for less that 7 hours last week. 4. Find an estimate value median amount of time children watch TV. /2 Approximately 32 children watch TV for less that 7 hours a week.

The median is 6 hours a week

5. Calculate the Inter Quartile range of the times children spend watching TV.  $IQR = 7.8 - 4.2 = 3.6$  hours

 $LO = 4.2$  hours  $UQ = 7.8$  hours

**www.missbsresources.com** 3.6 hours is 3 hours and 36 minutes /1

/2

/1

/3

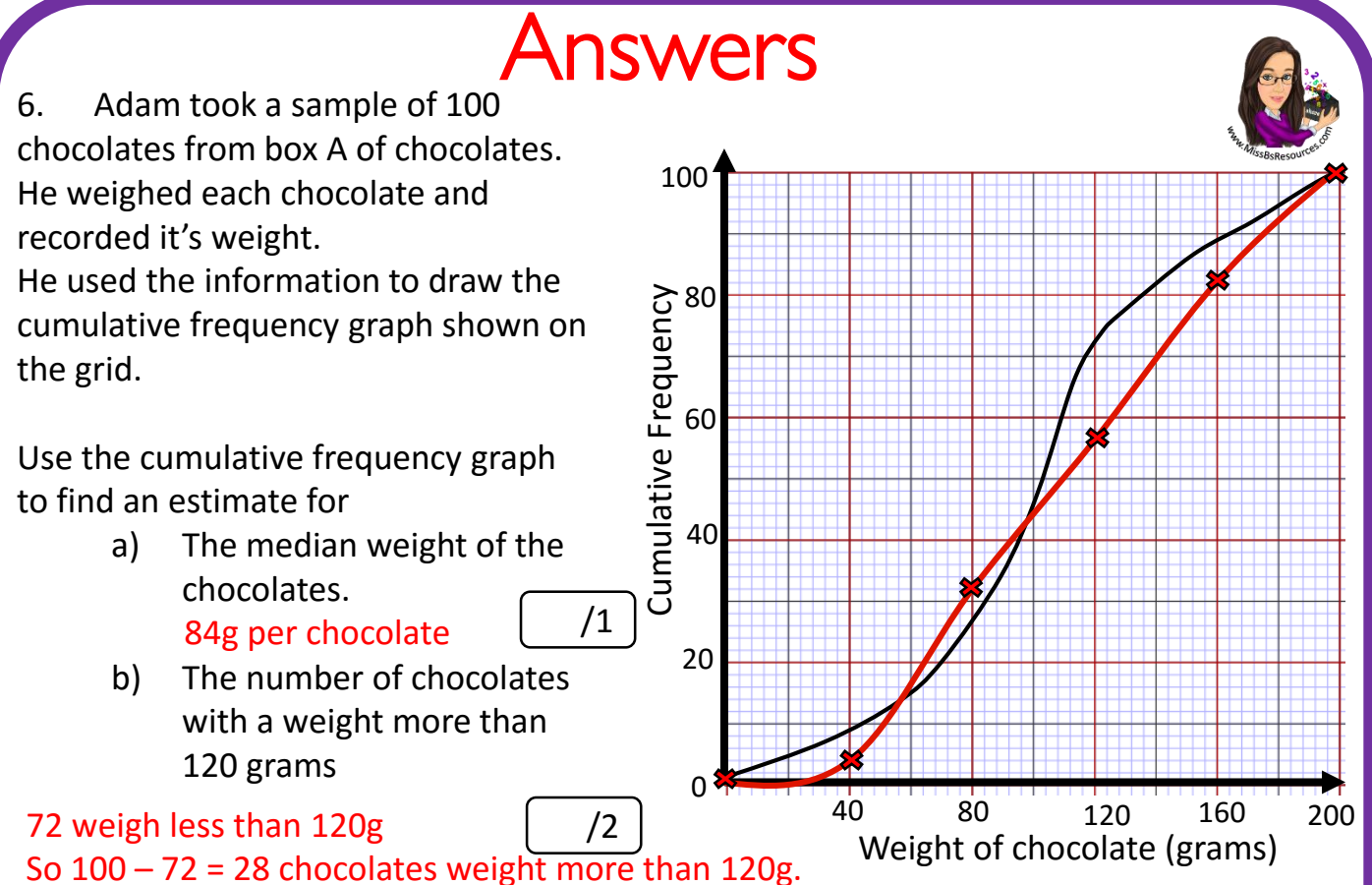

Adam also took a sample of 100 chocolates from a different branded box of chocolates. The table shows the distribution of weights of the chocolates from Box B.

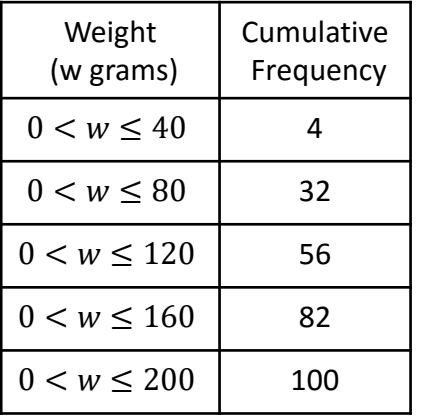

c) On the same grid, draw the cumulative frequency graph for the information shown in the table.

/2

d) Work out the probability that the weight of a chocolate from Box A is more than 120g **and** the weight of a chocolate from Box B is more than 120g. Box A 28 chocolates weight more than 120g. Box B 44 chocolates weight more than 120g.

1222

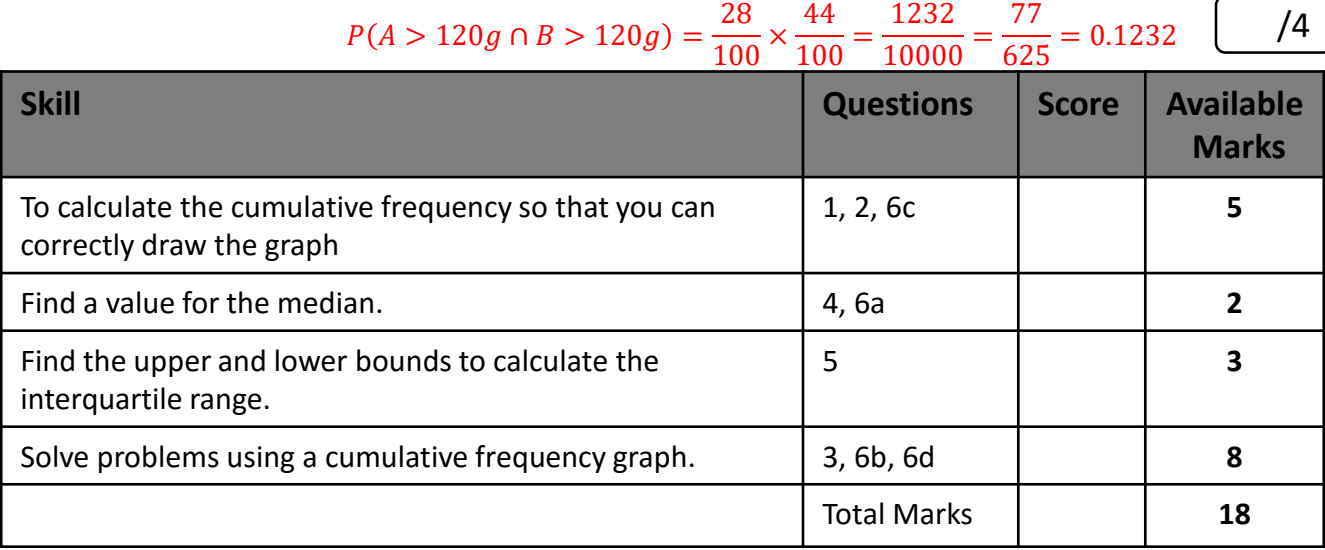

 $28$ 

 $AA$ 

## **www.missbsresources.com**